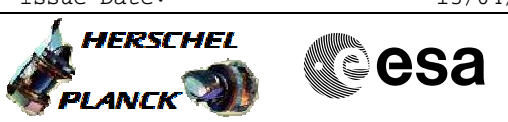

# **Procedure Summary**

#### **Objectives**

The objective of this procedure is a SMEC Open Loop Positioning test on PRIME Based on procedure: Mode\_SMECFunc04a (v8)

To check that SMEC moves to the commanded position, in Open Loop Position, on PRIME. Move SMEC to set positions and read back position, current, EMF.

## **Summary of Constraints**

\*FOR GROUND TESTS, ONLY EXECUTE THIS TEST IF THE HERSCHEL CRYOSTAT IS HORIZONTAL\*\* Procedures FUNC-MCU-01, FUNC-SMEC-01, SMEC-03, SMEC-02A and SMEC-FFOFFSET successfully passed.

## **Spacecraft Configuration**

**Start of Procedure**

SPIRE in REDY, MCU on, SMEC on and initialised at home position.

**End of Procedure**

SPIRE in REDY, MCU on, SMEC on and initialised at home position.

## **Reference File(s)**

**Input Command Sequences**

**Output Command Sequences**

HCSSMPP

#### **Referenced Displays**

**ANDs GRDs SLDs** ZAZ90999 SA\_1\_559 SAS0\_559

## **Configuration Control Information**

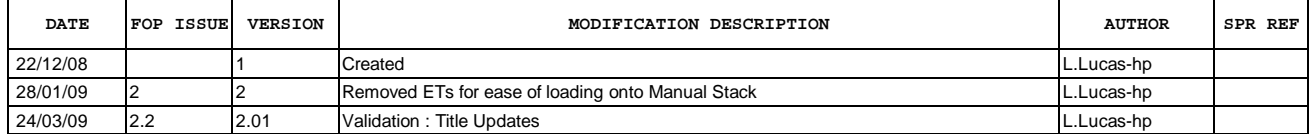

Doc No. :PT-HMOC-OPS-FOP-6001-OPS-OAH Fop Issue : 3.0<br>
Issue Date: 3.0<br>
13/04/10 Issue Date:

 Mode\_SMECFunc04a SMEC Open Loop Positioning Test File: H\_COP\_SPI\_SMPP.xls Author: L.Lucas-hp

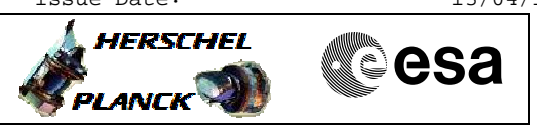

**Procedure Flowchart Overview**

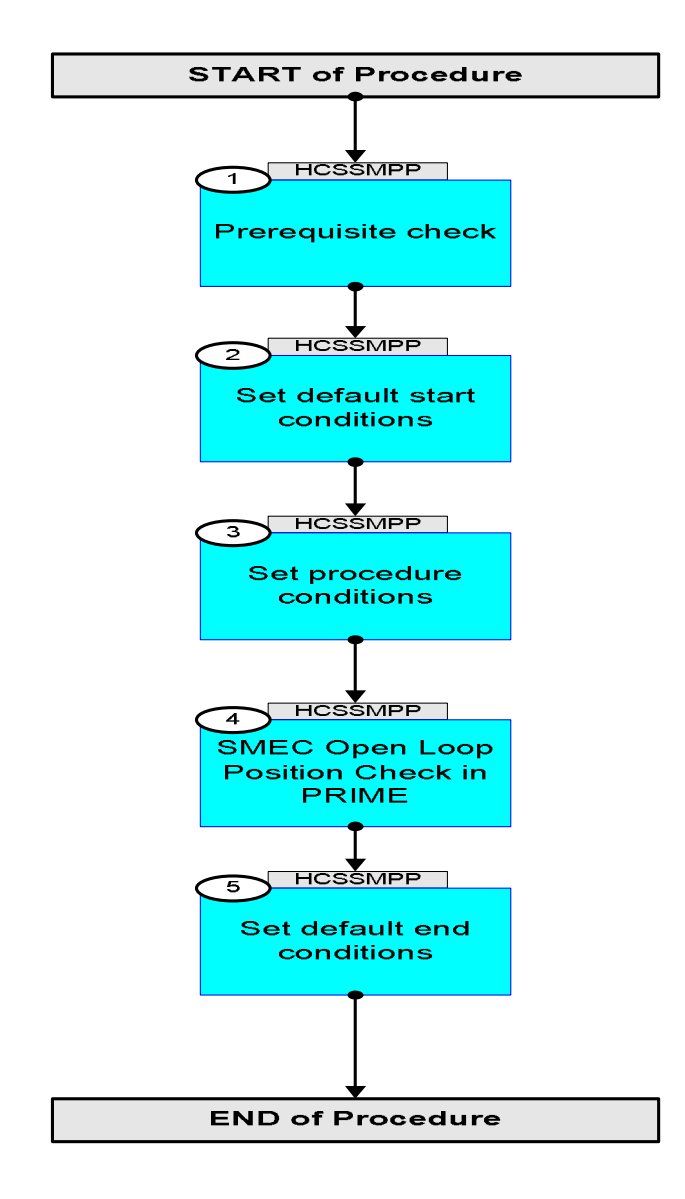

HERSCHEL

▓ੂੰesa

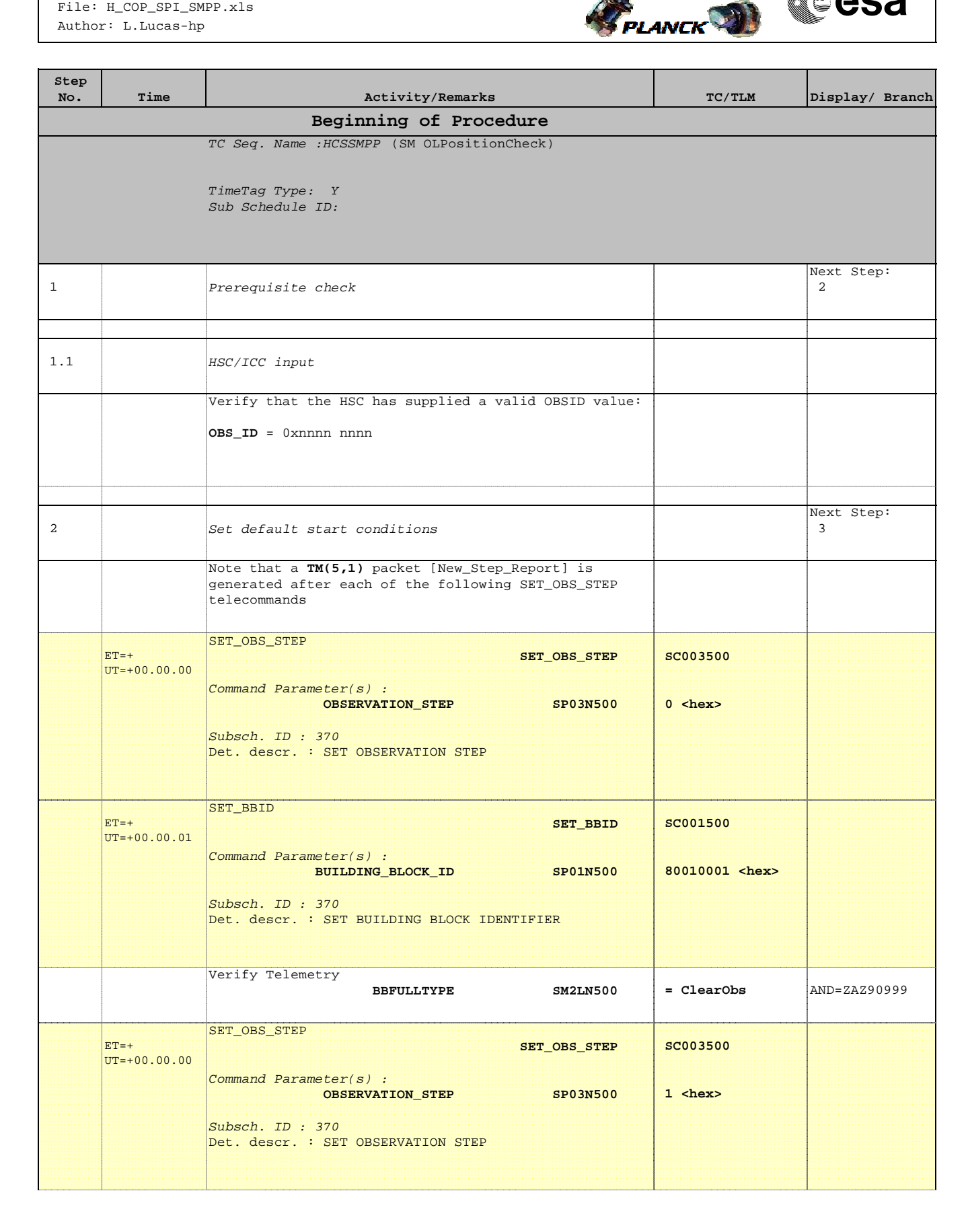

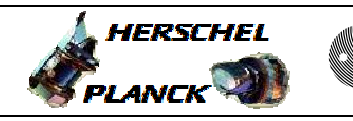

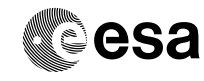

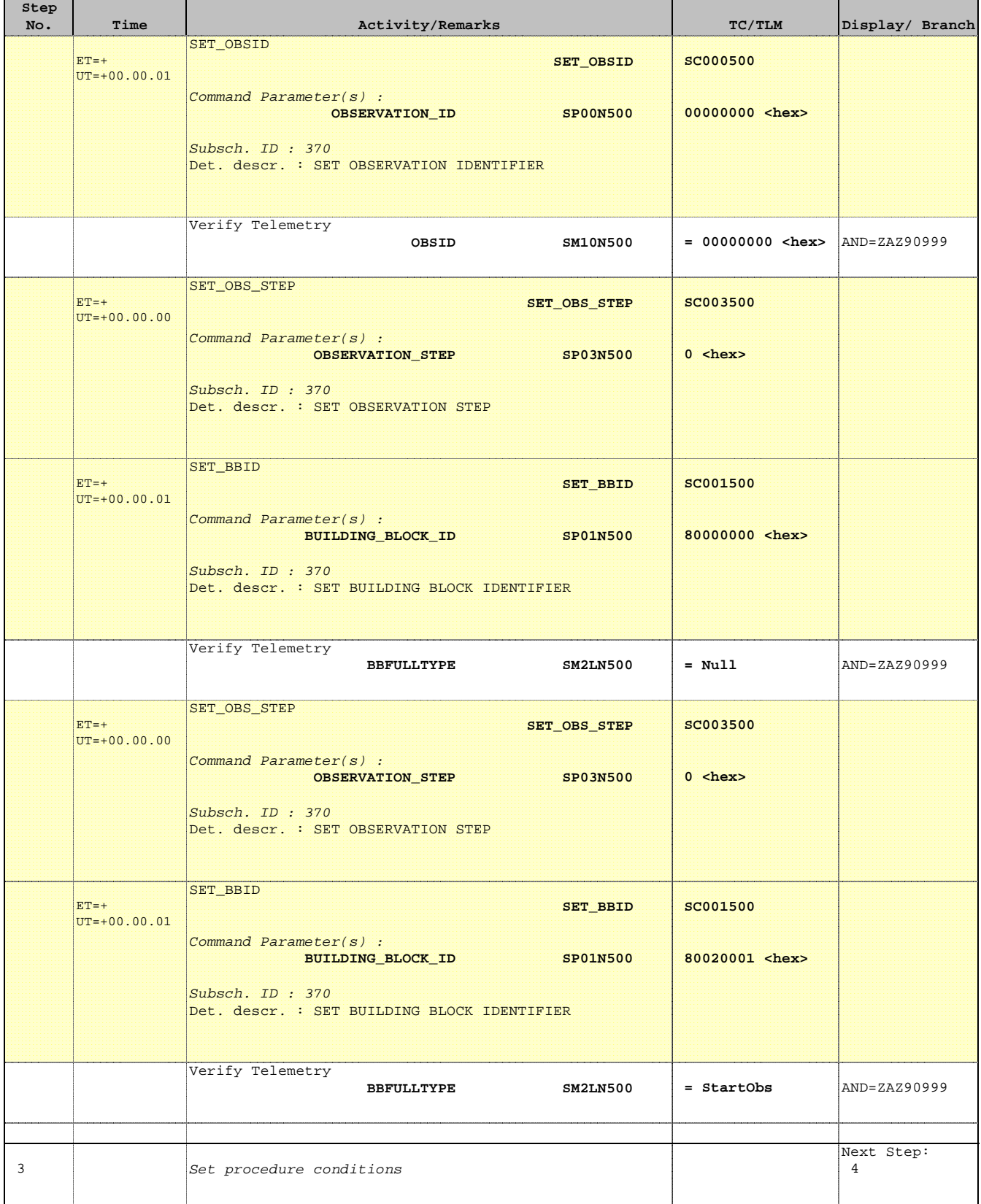

'n

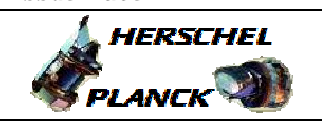

**CSA** 

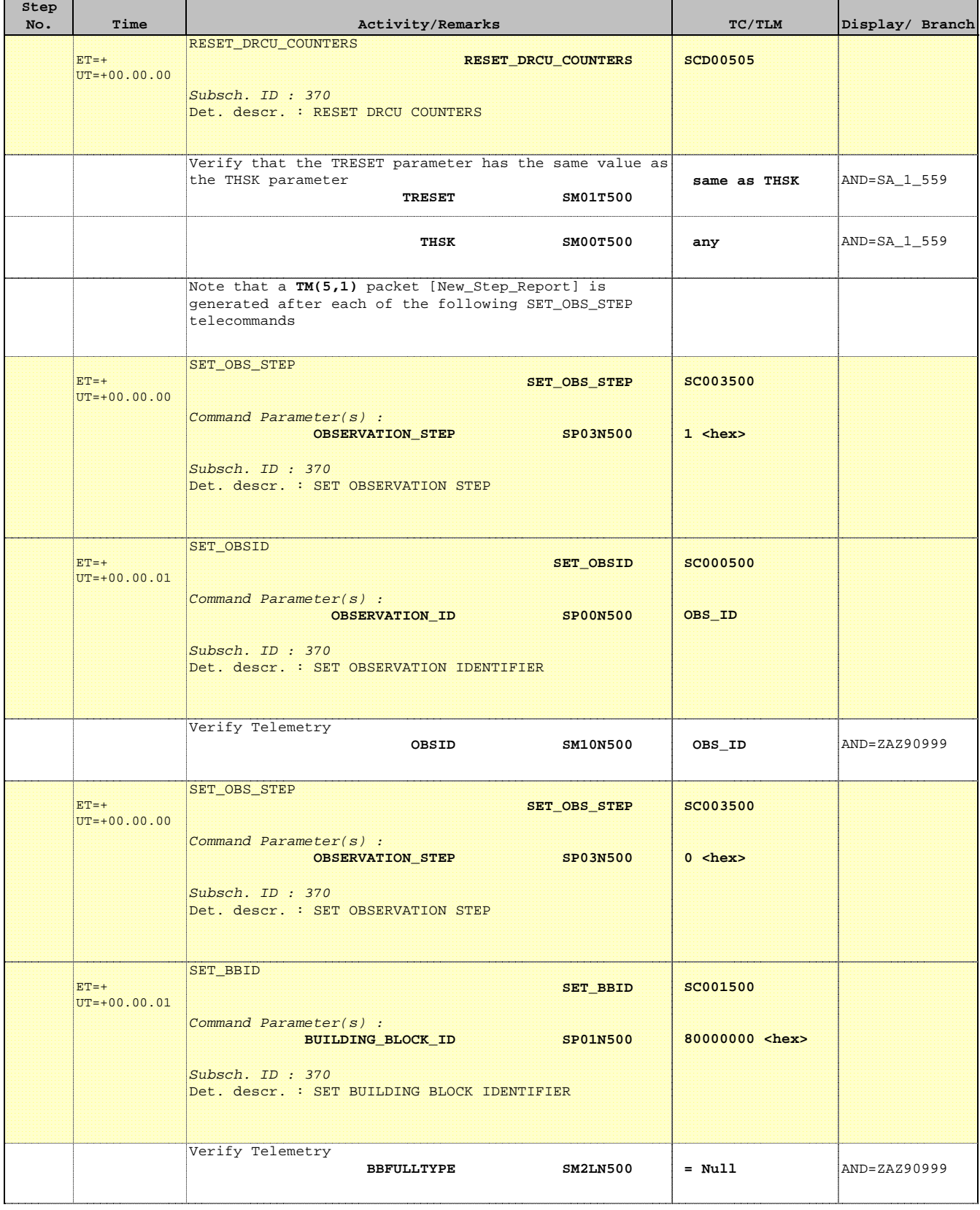

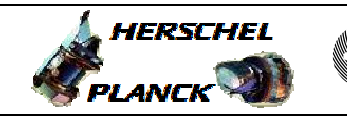

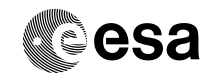

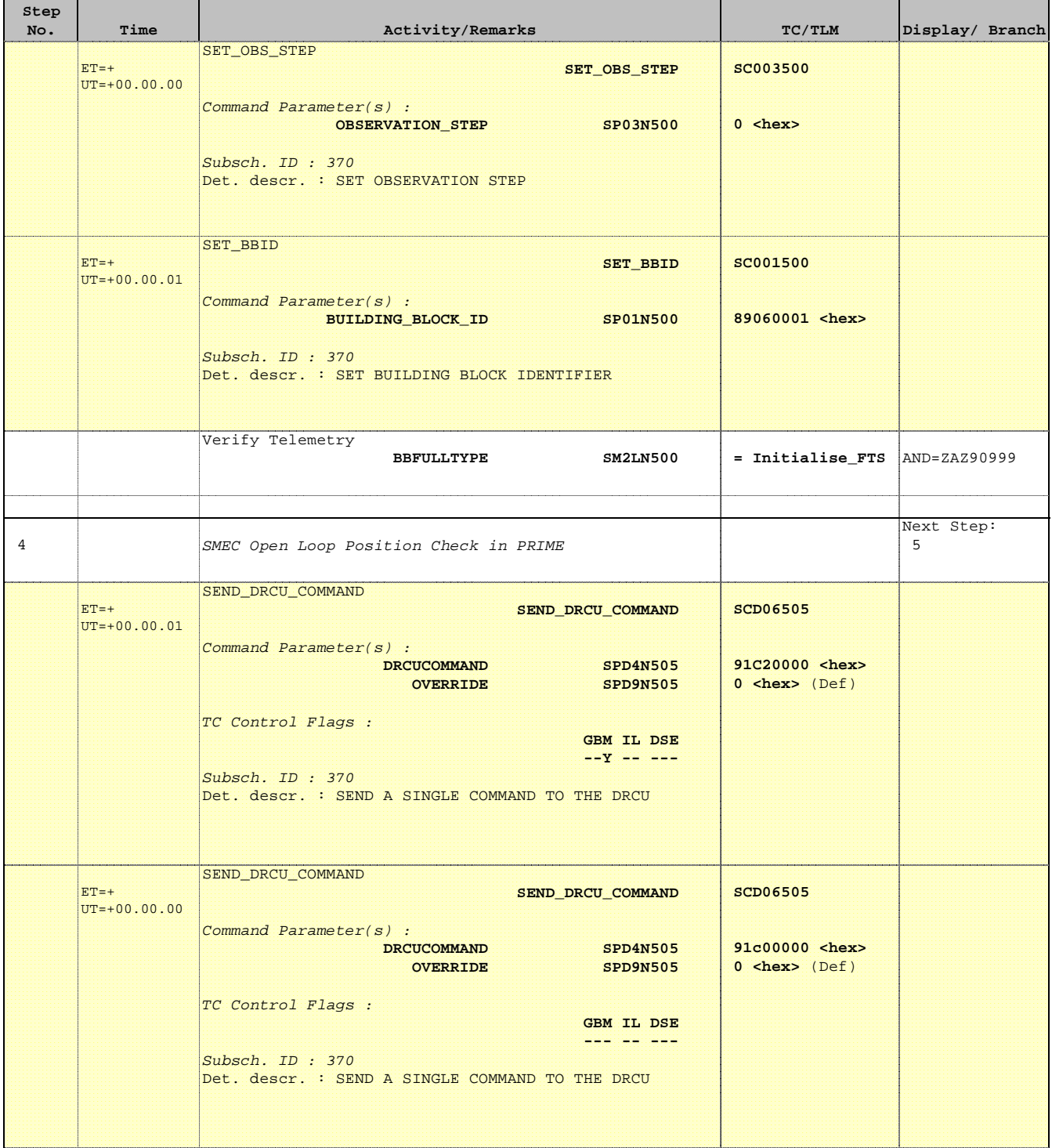

**HERSCHEL** 

**PLANCK** 

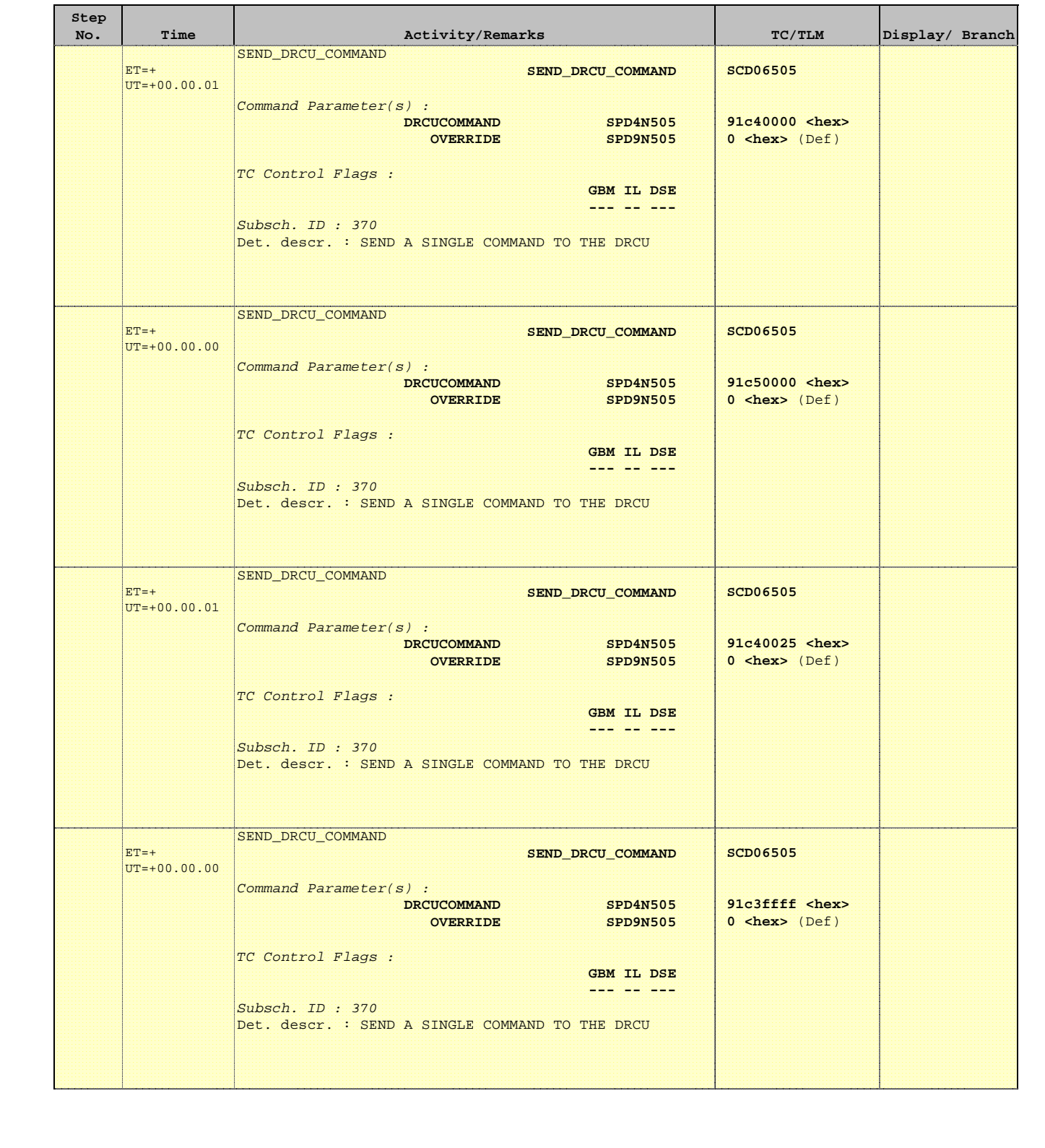

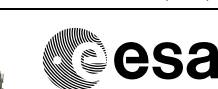

**HERSCHEL** 

PLANCK

**CSA** 

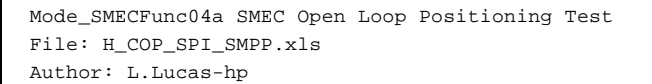

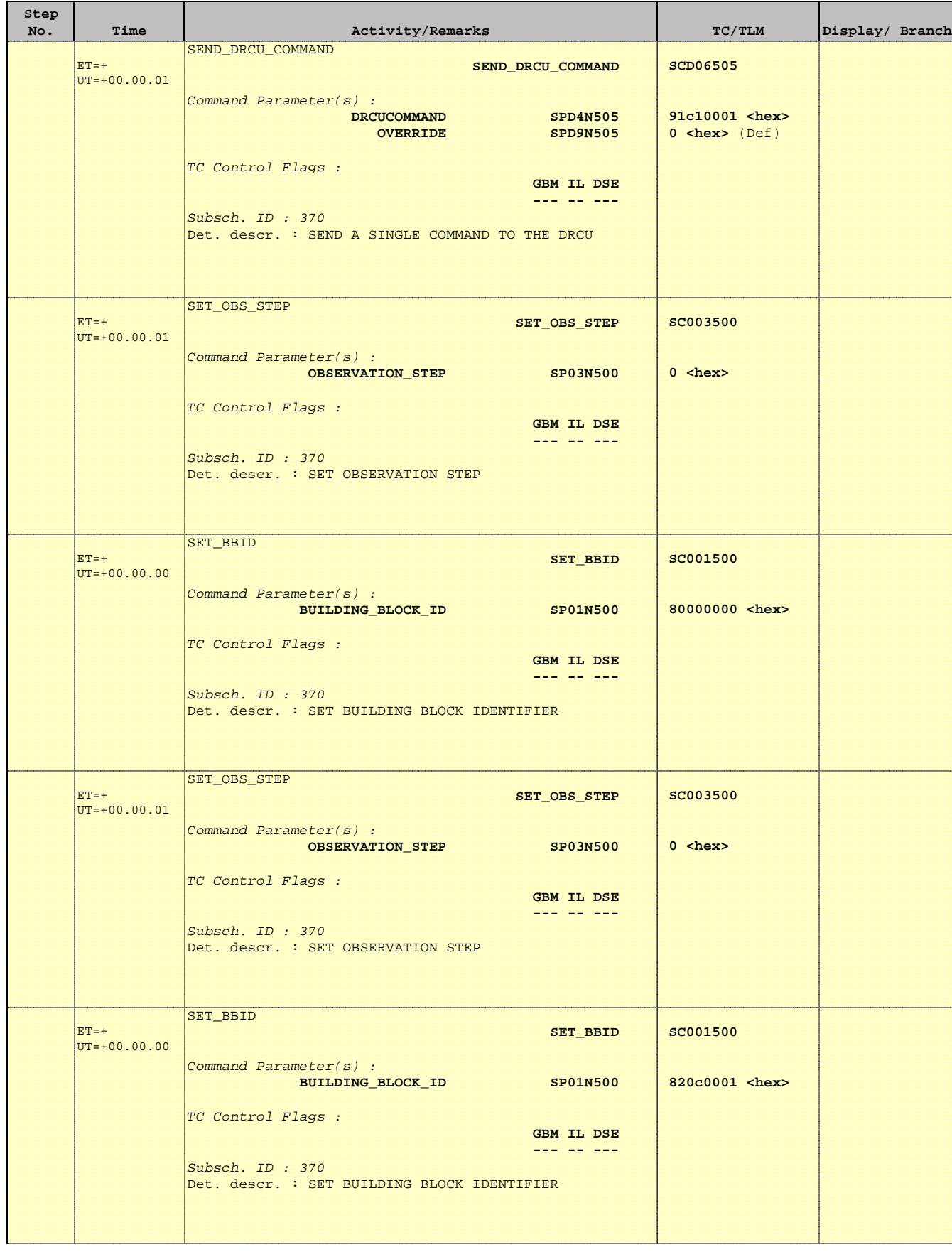

Doc No. : PT-HMOC-OPS-FOP-6001-OPS-OAH<br>Fop Issue : 3.0 Fop Issue : 3.0<br>
Issue Date: 3/04/10 Issue Date:

 Mode\_SMECFunc04a SMEC Open Loop Positioning Test File: H\_COP\_SPI\_SMPP.xls Author: L.Lucas-hp

**Step** 

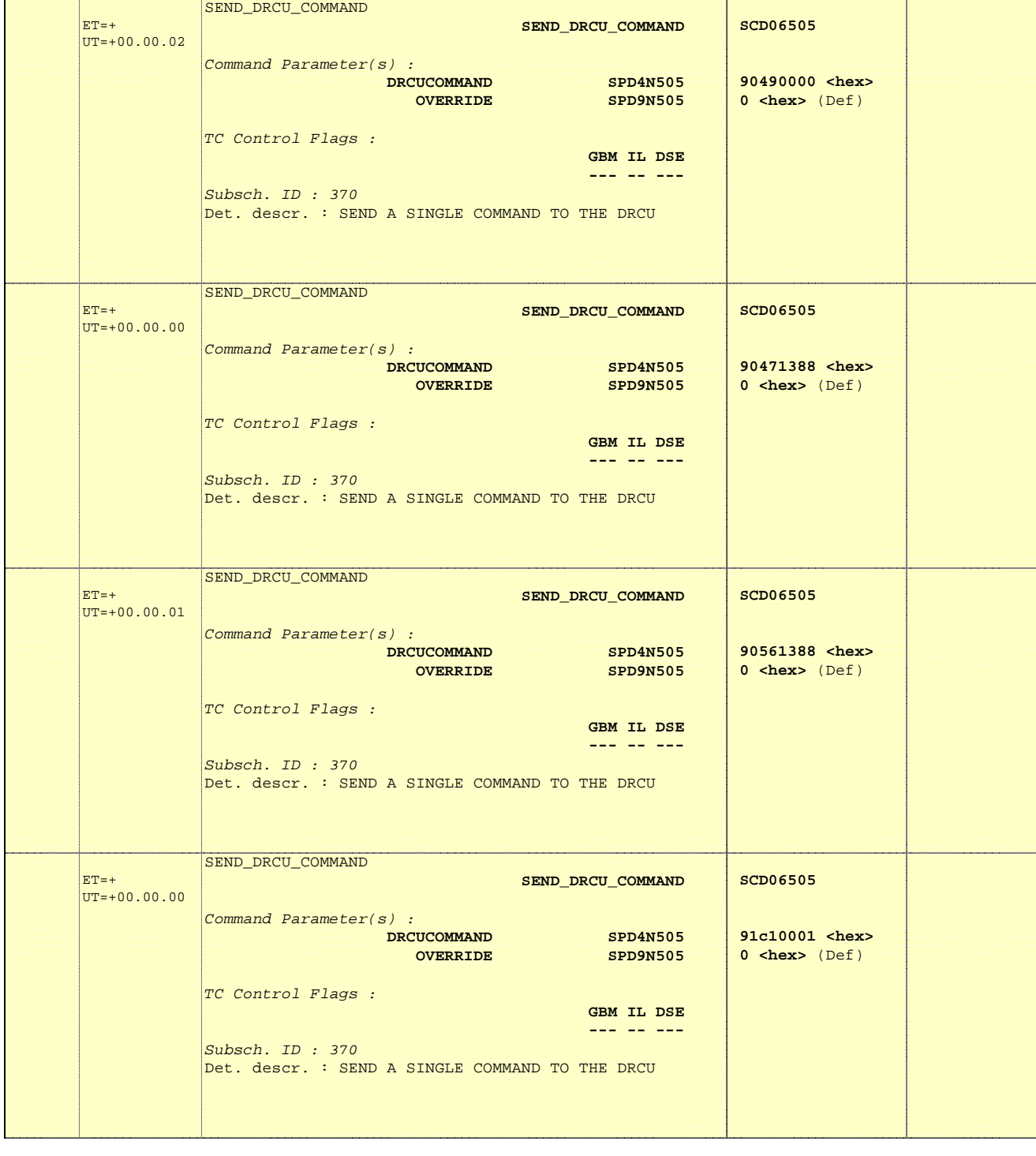

No. Time **TEXAS SERVICE ACTIVITY/Remarks TC/TLM** Display/ Branch

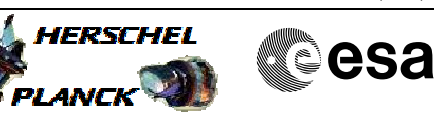

**HERSCHEL** 

PLANCK

**CSA** 

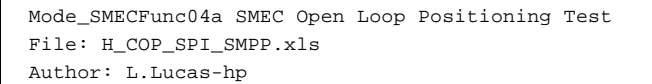

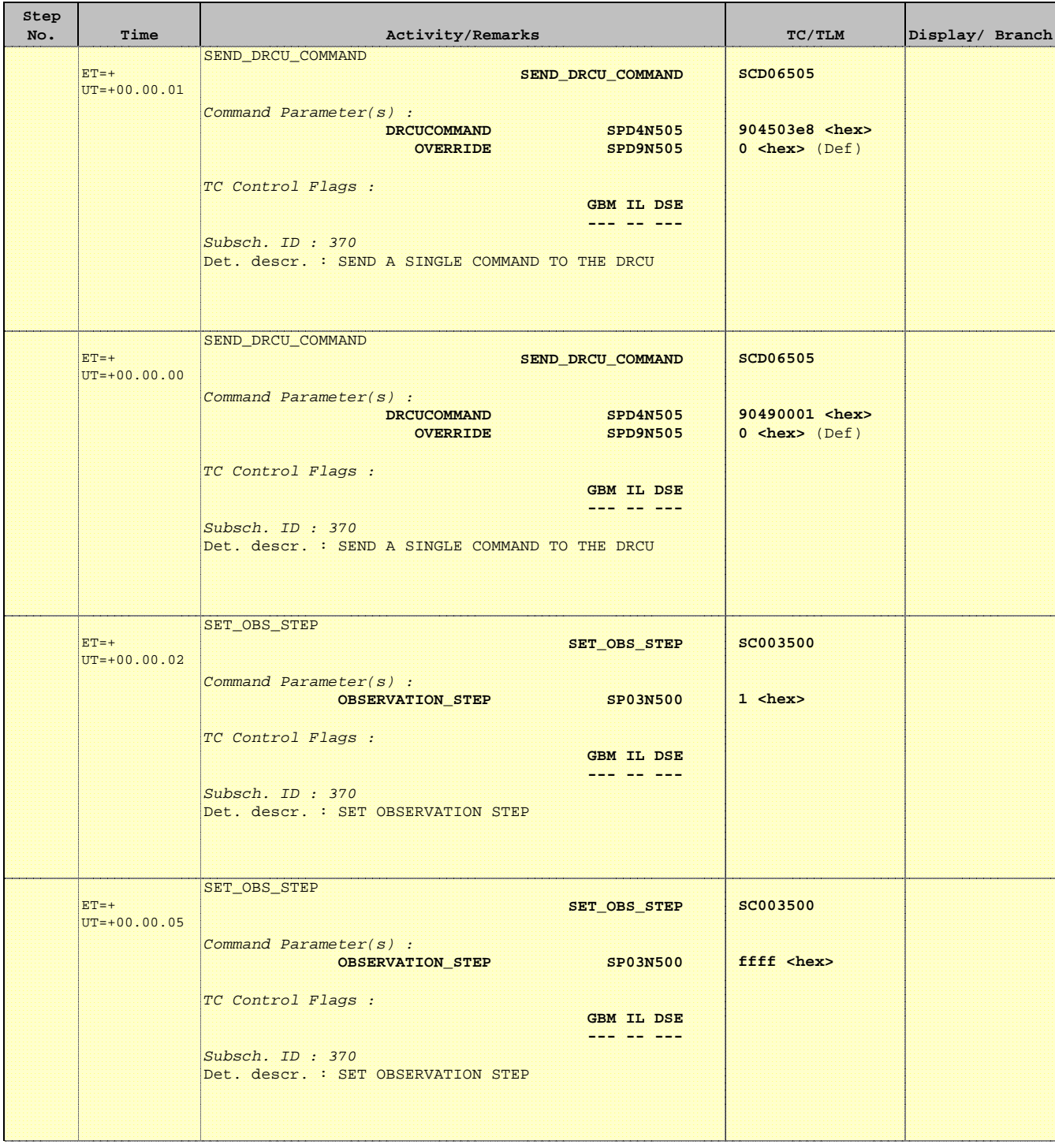

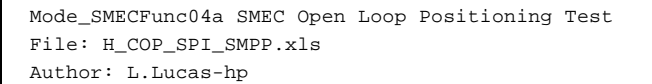

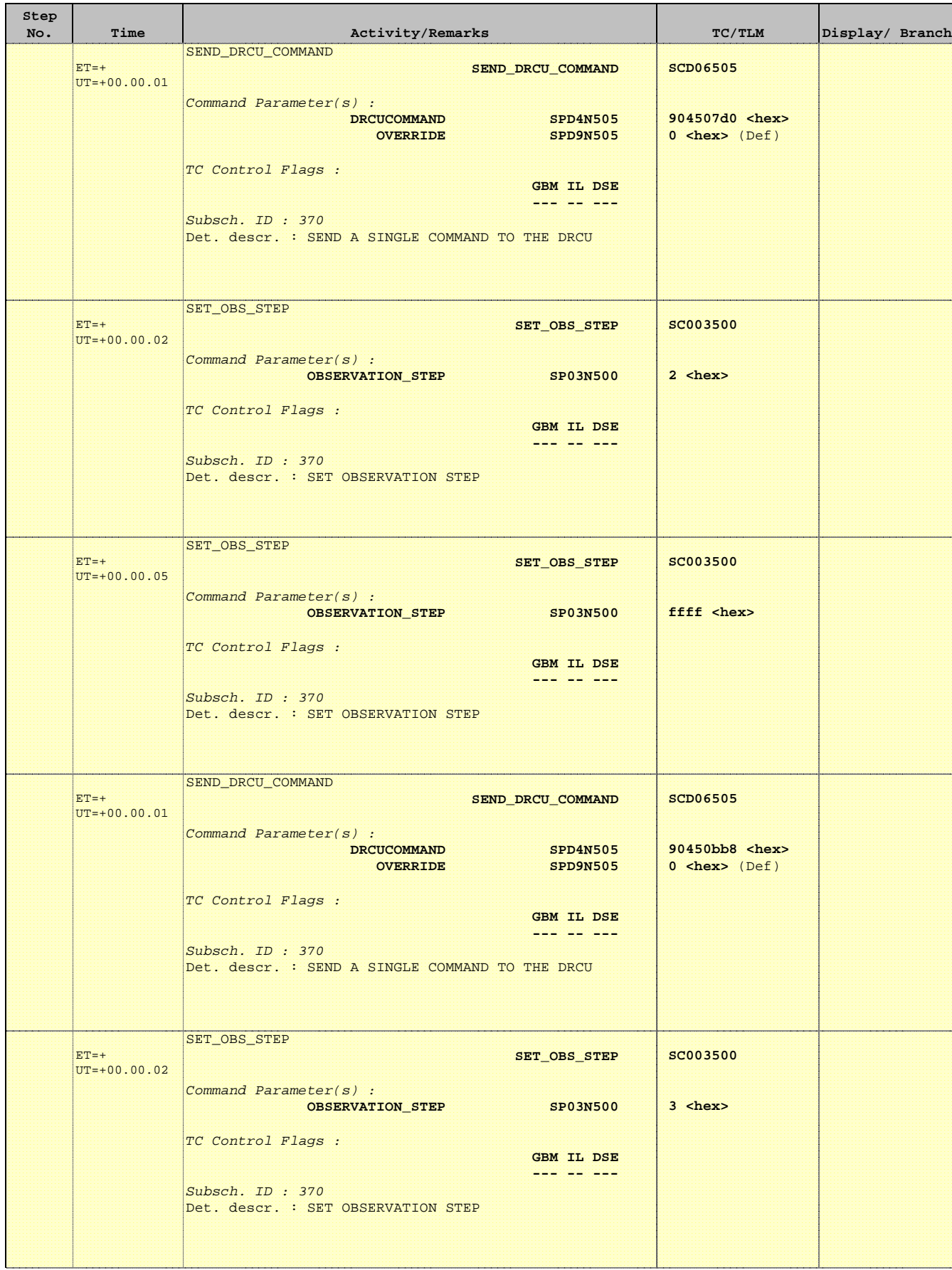

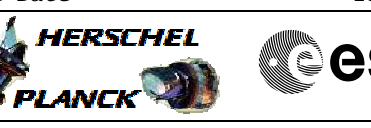

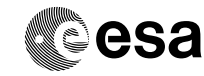

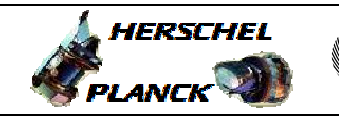

**esa** 

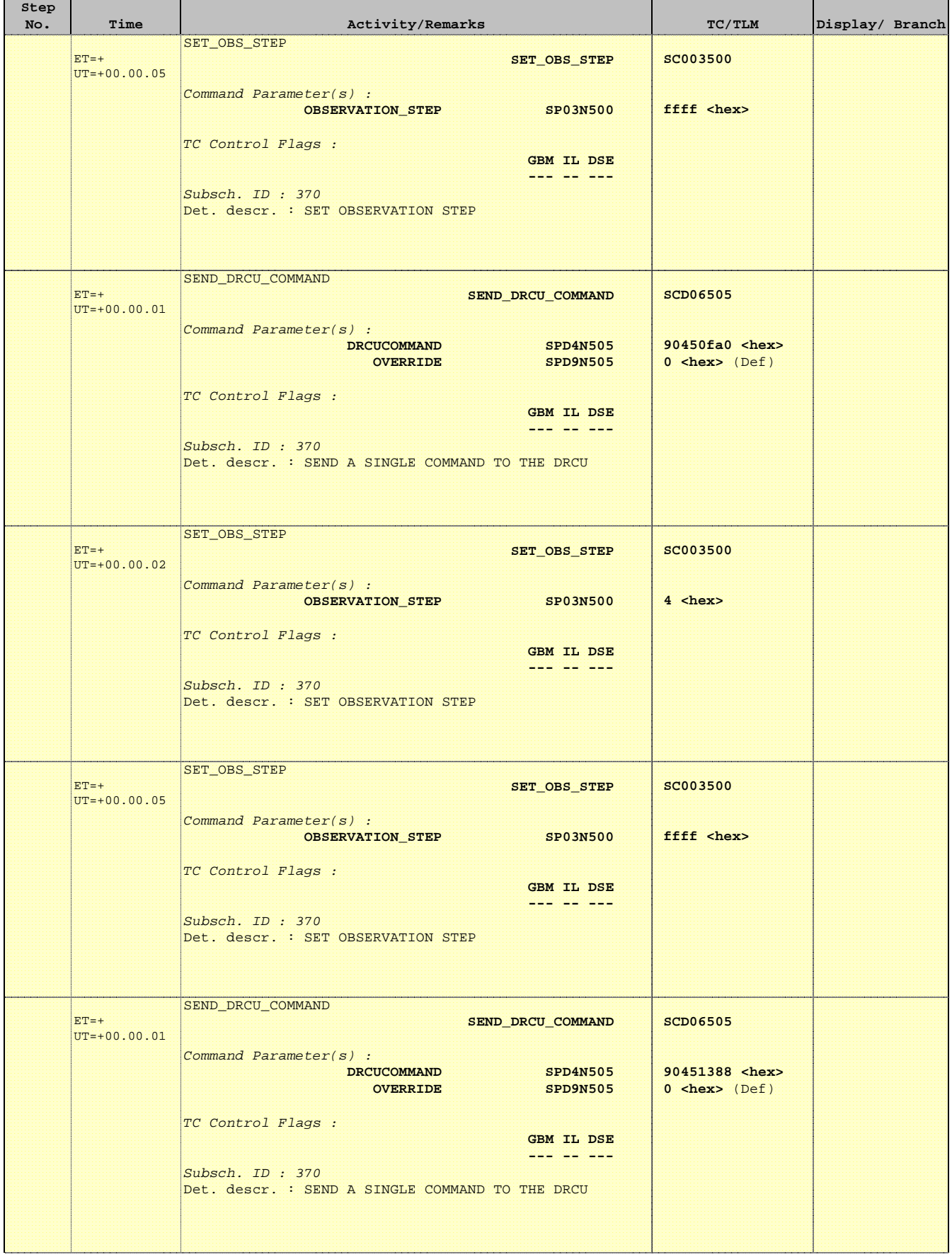

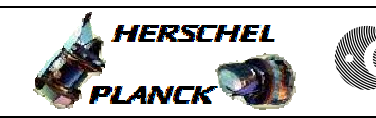

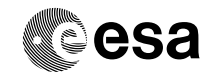

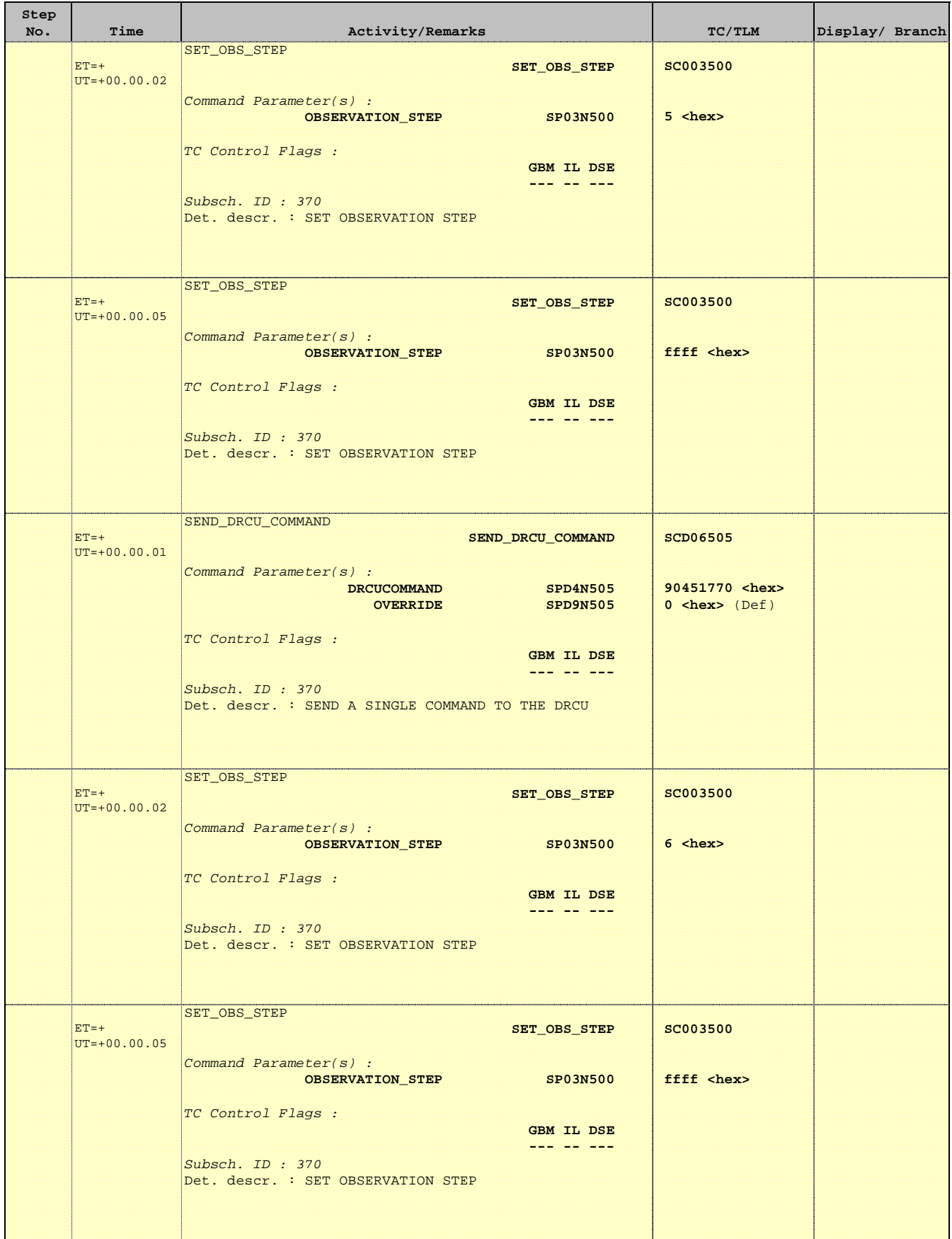

Doc No. : PT-HMOC-OPS-FOP-6001-OPS-OAH<br>Fop Issue : 3.0 Fop Issue : 3.0<br>
Issue Date: 3/04/10 Issue Date:

<u> 1989 - Johann Stein, mars an t-Amerikaansk kommunister (</u>

 Mode\_SMECFunc04a SMEC Open Loop Positioning Test File: H\_COP\_SPI\_SMPP.xls Author: L.Lucas-hp

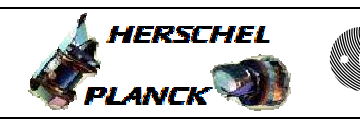

<u> Tanzania (</u>

**CSA** 

٦

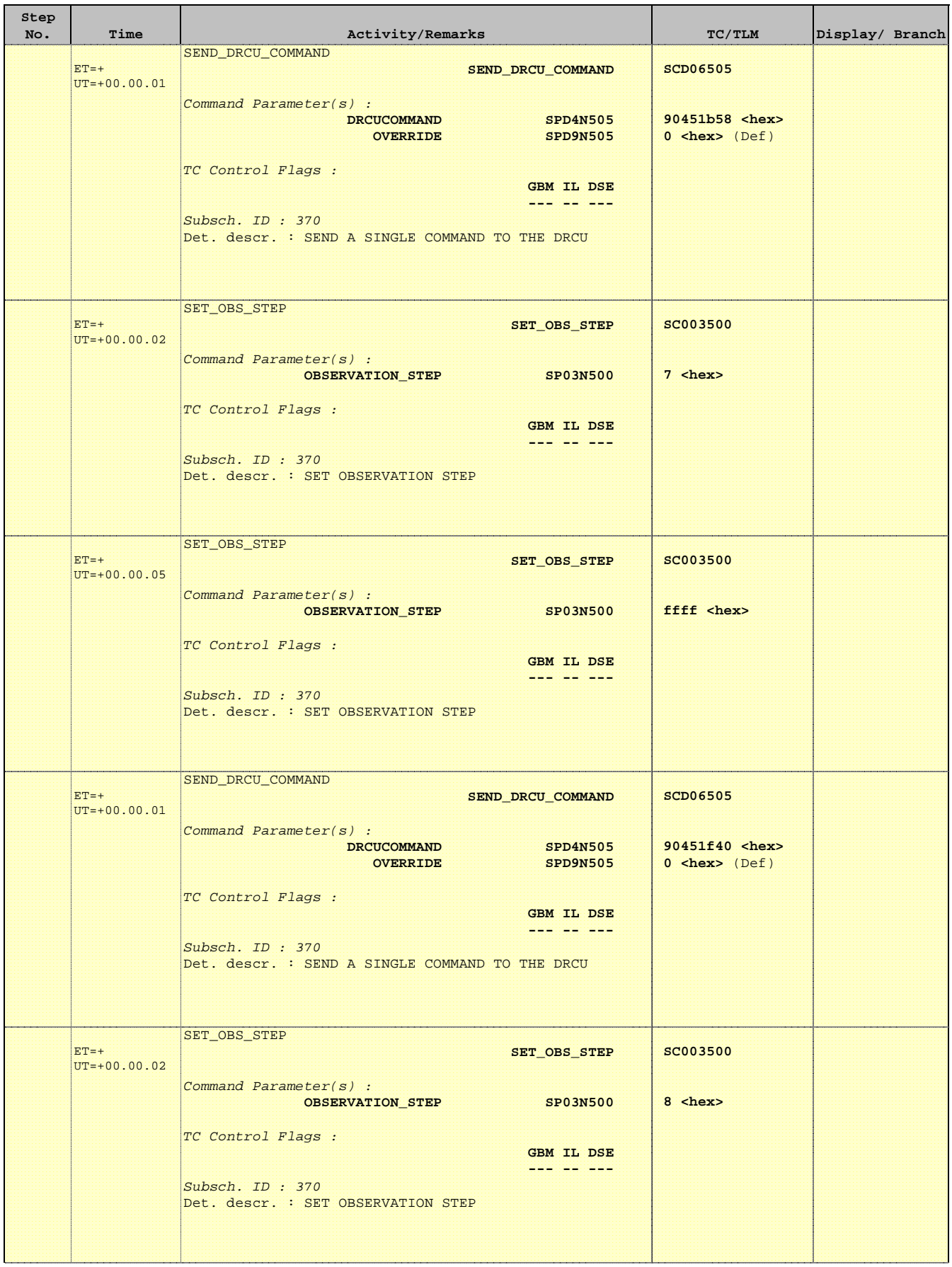

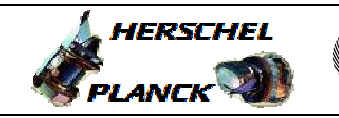

**esa** 

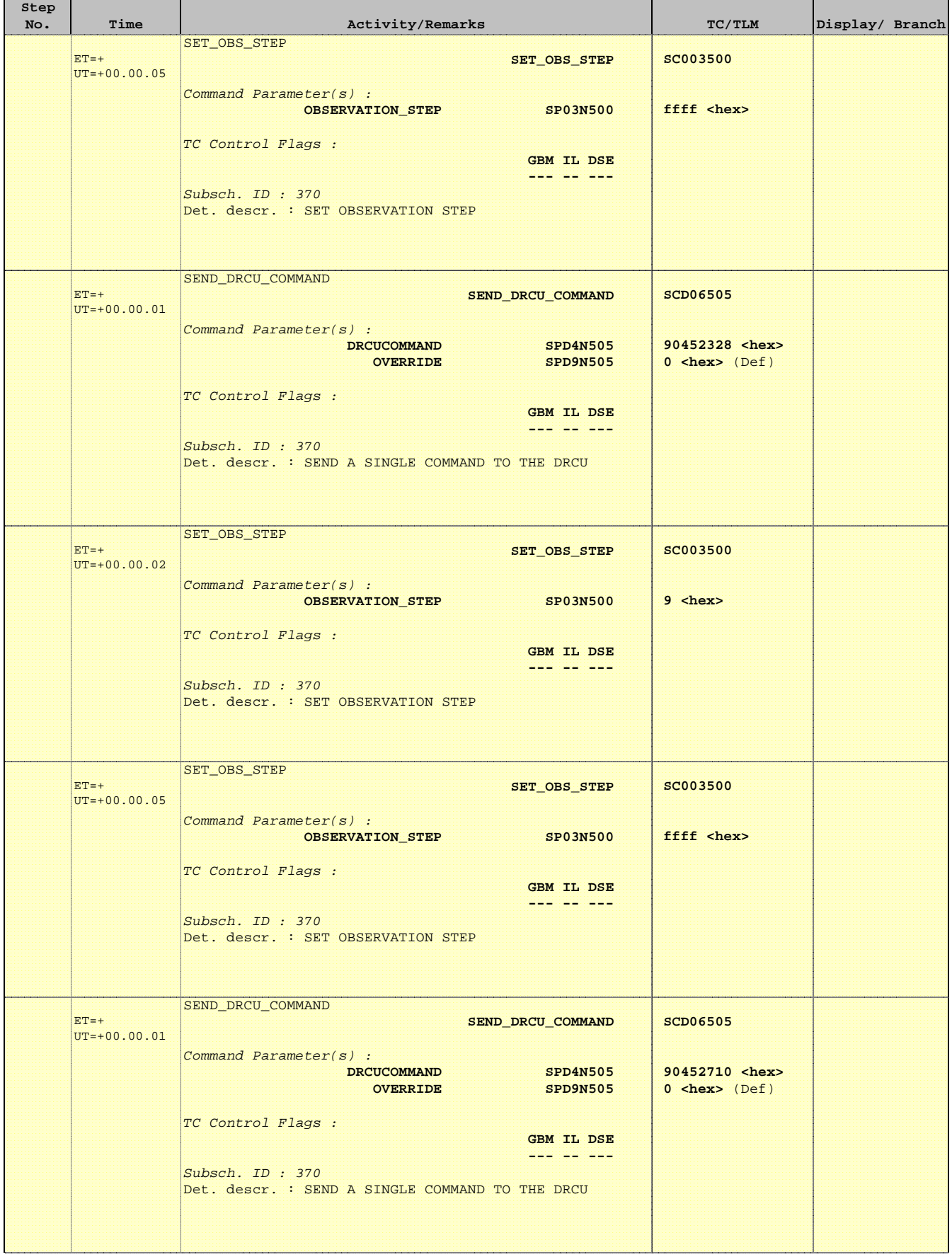

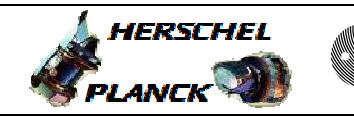

**CSA** 

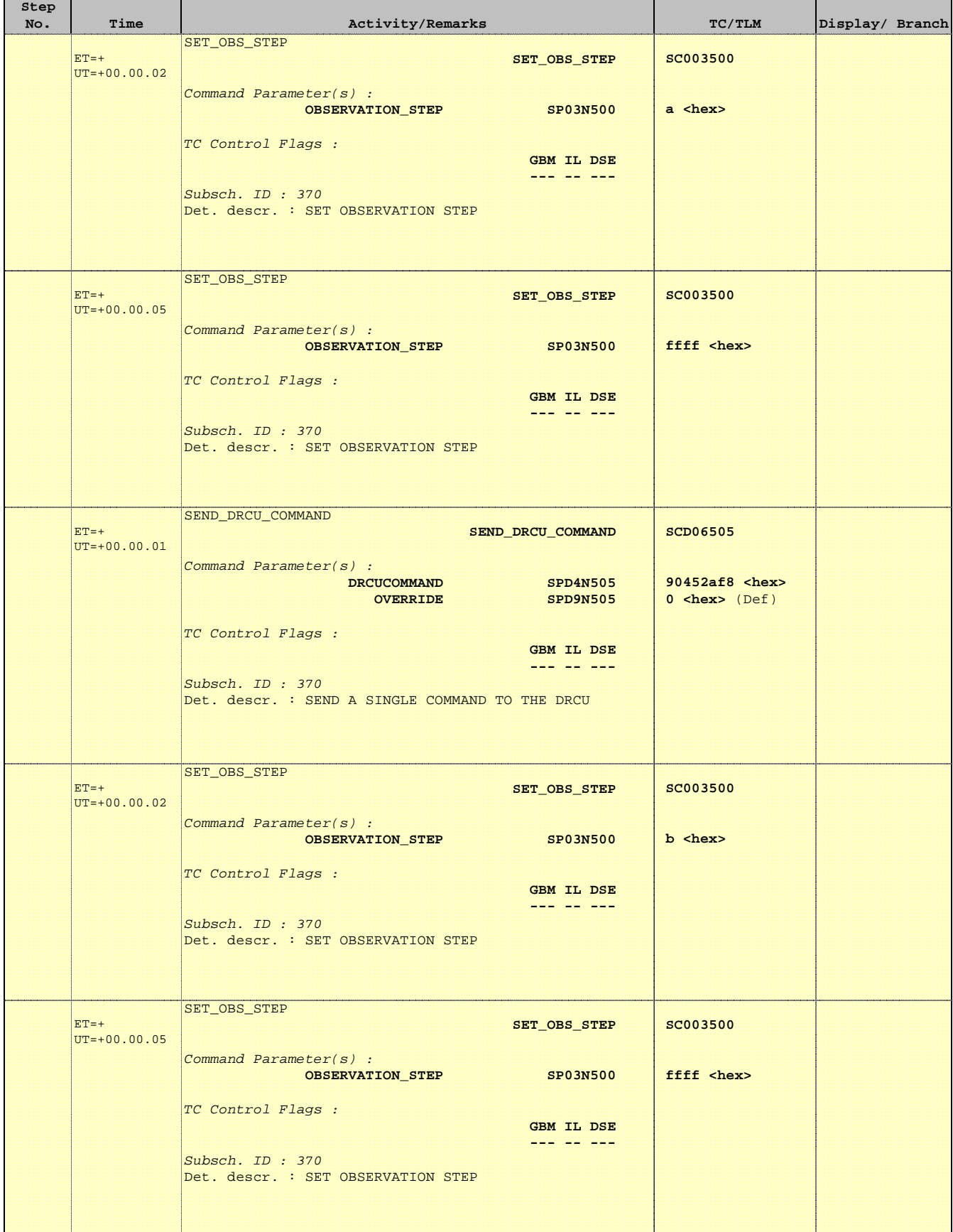

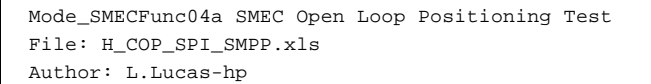

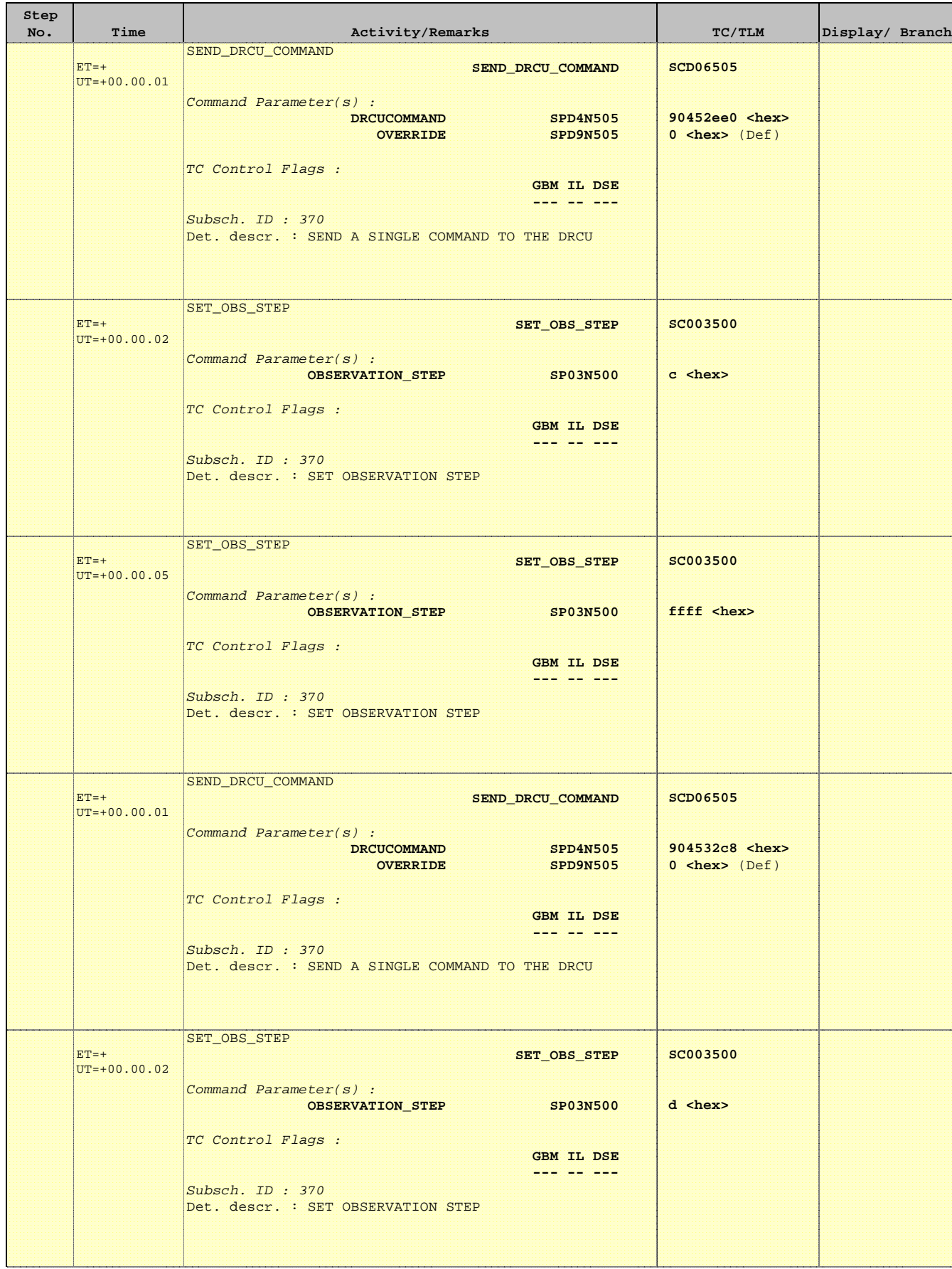

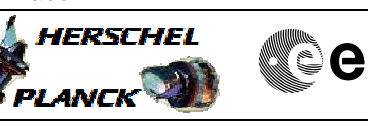

**esa** 

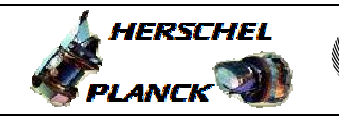

**esa** 

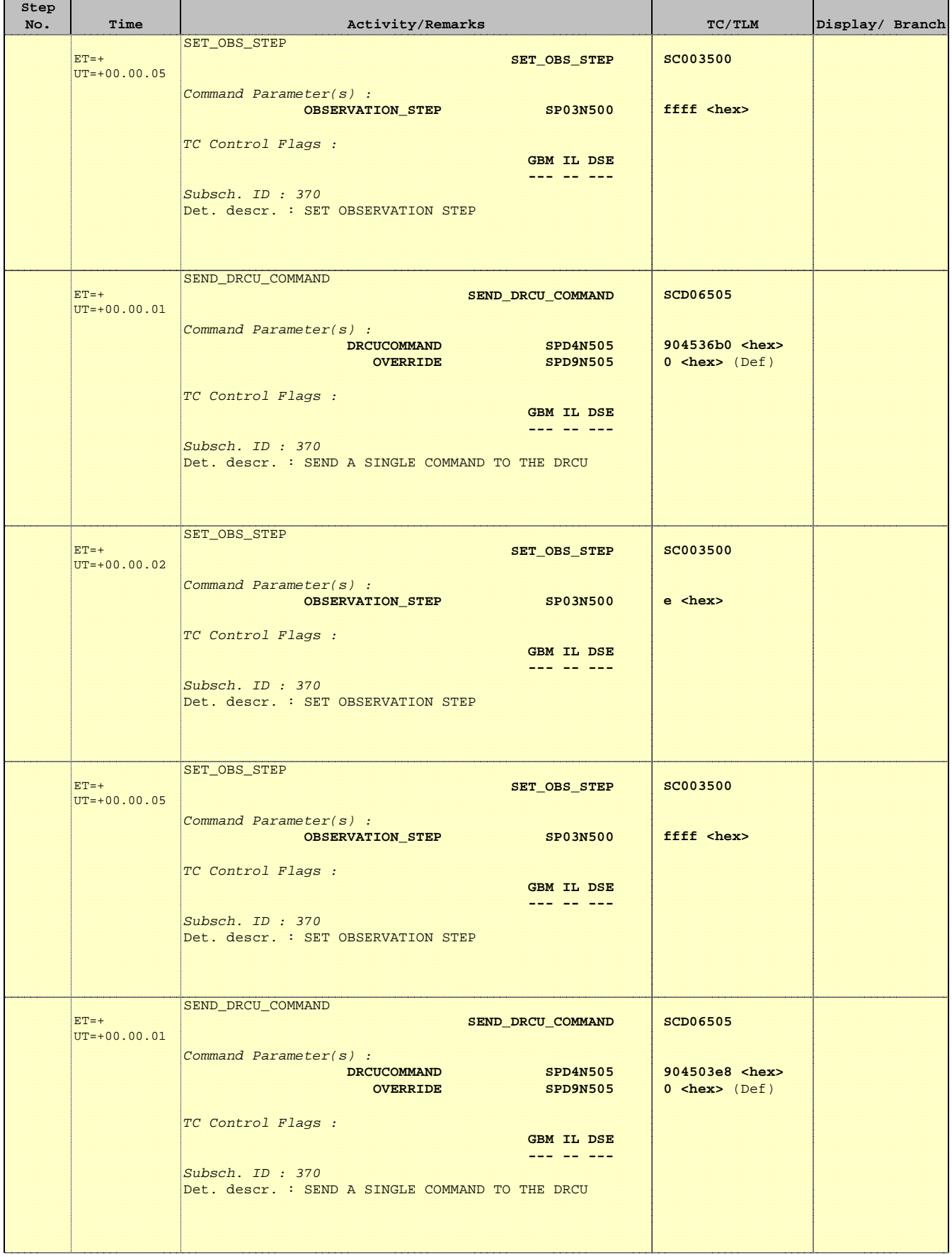

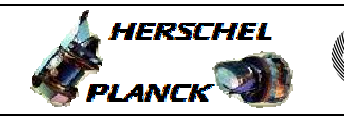

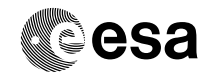

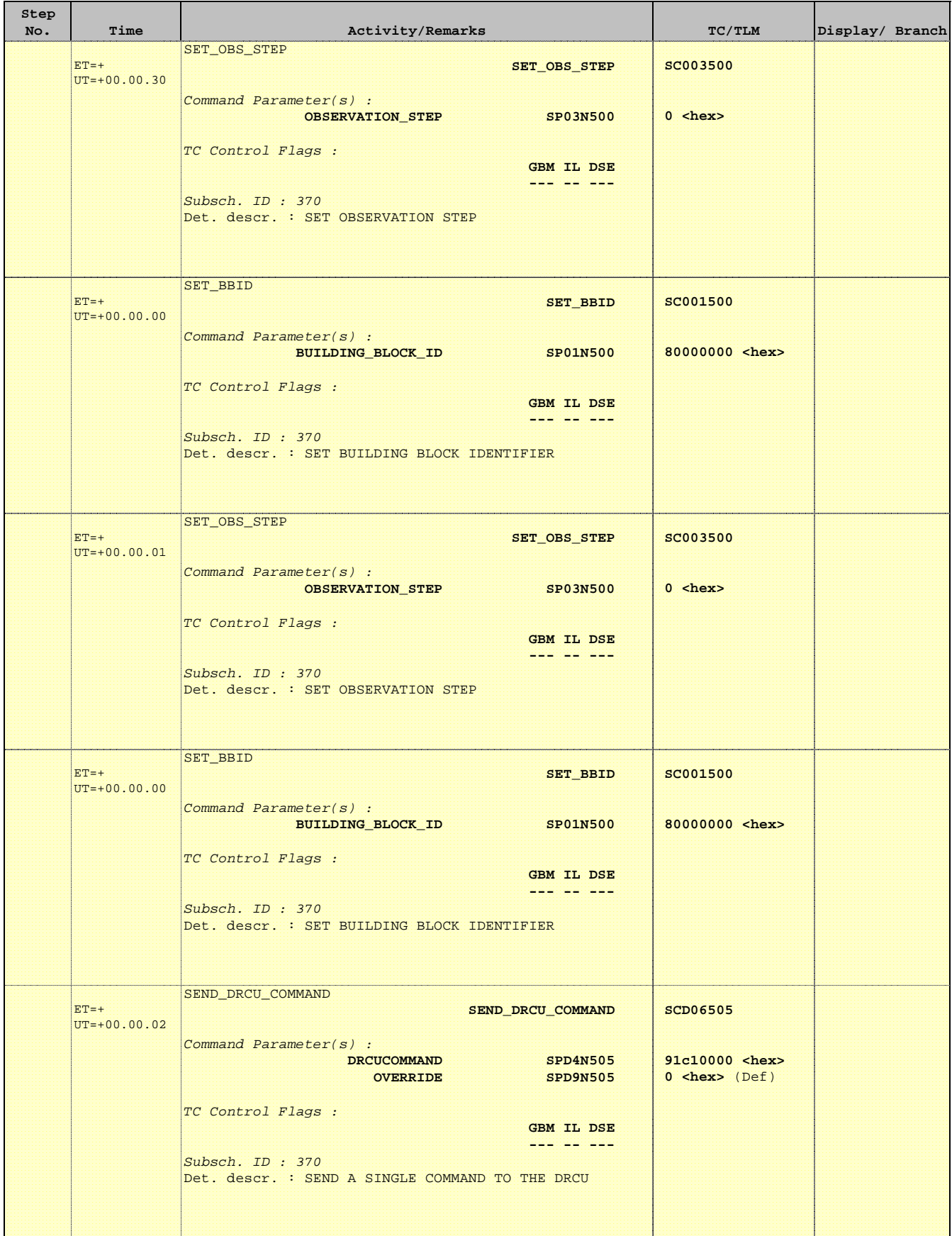

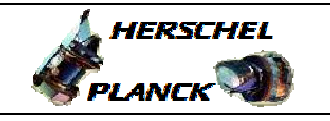

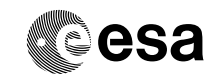

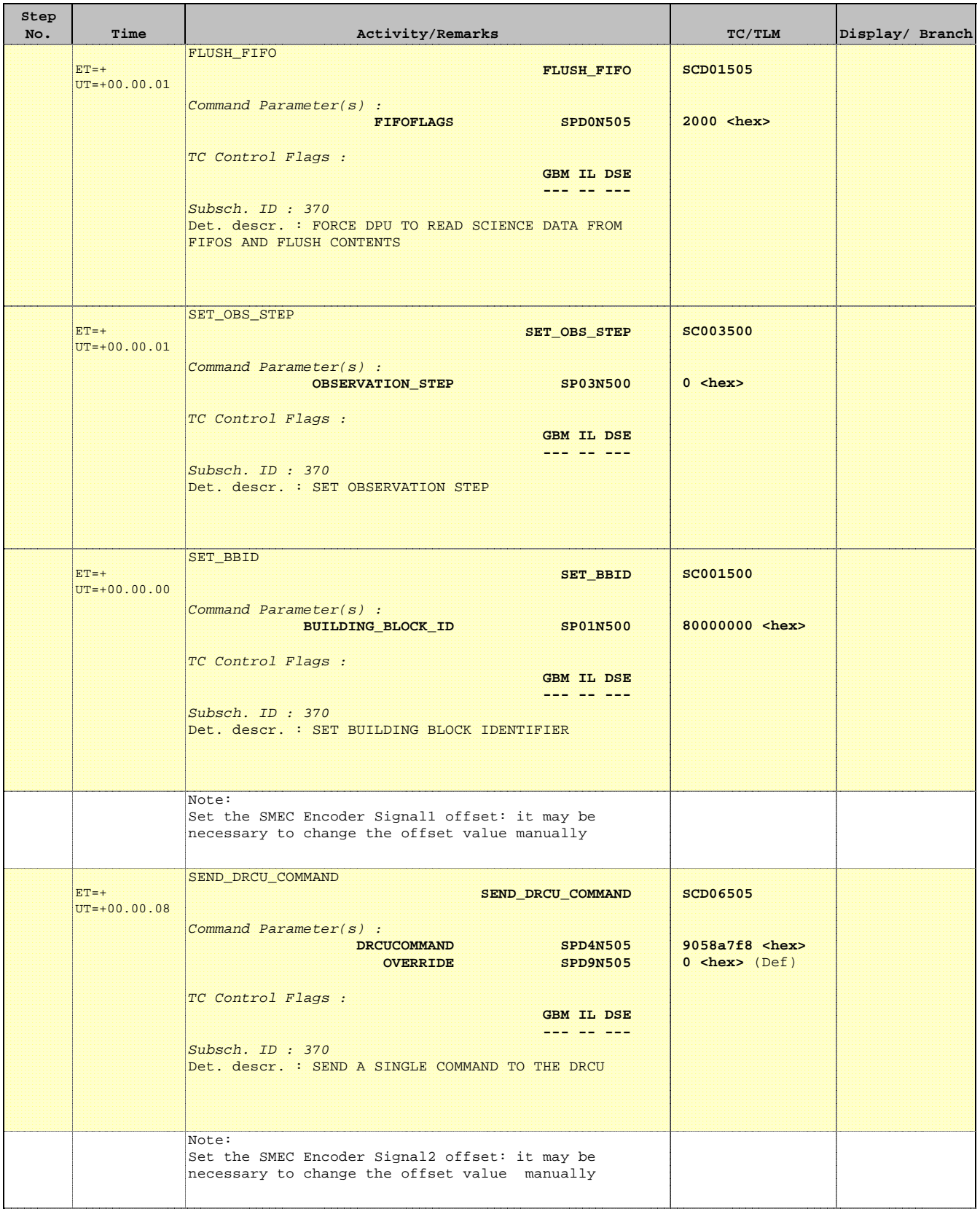

Doc No. : PT-HMOC-OPS-FOP-6001-OPS-OAH<br>Fop Issue : 3.0 Fop Issue : 3.0<br>
Issue Date: 3.0<br>
13/04/10 Issue Date:

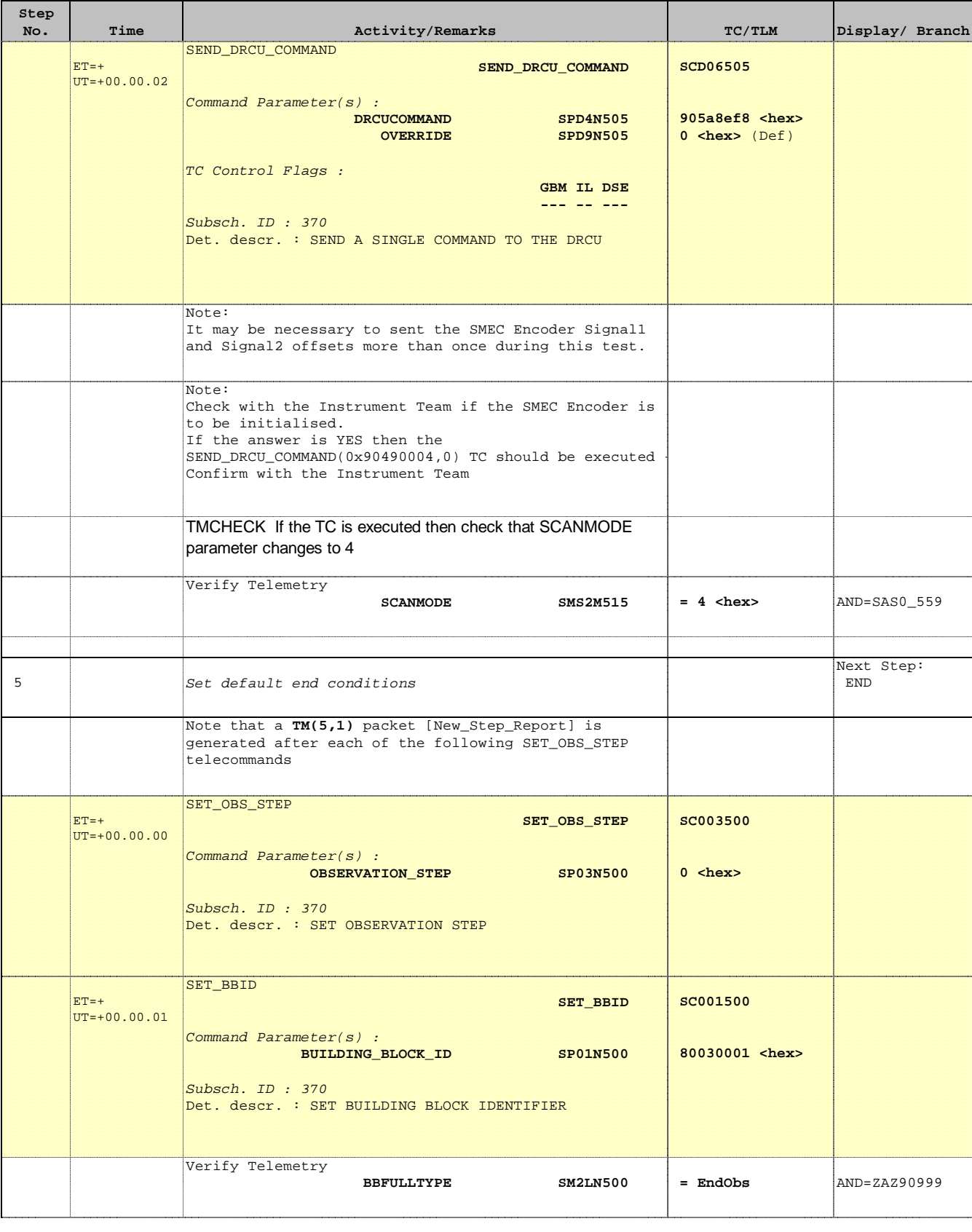

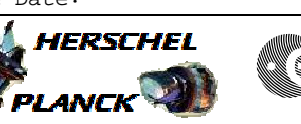

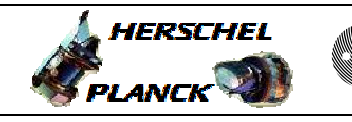

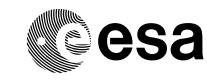

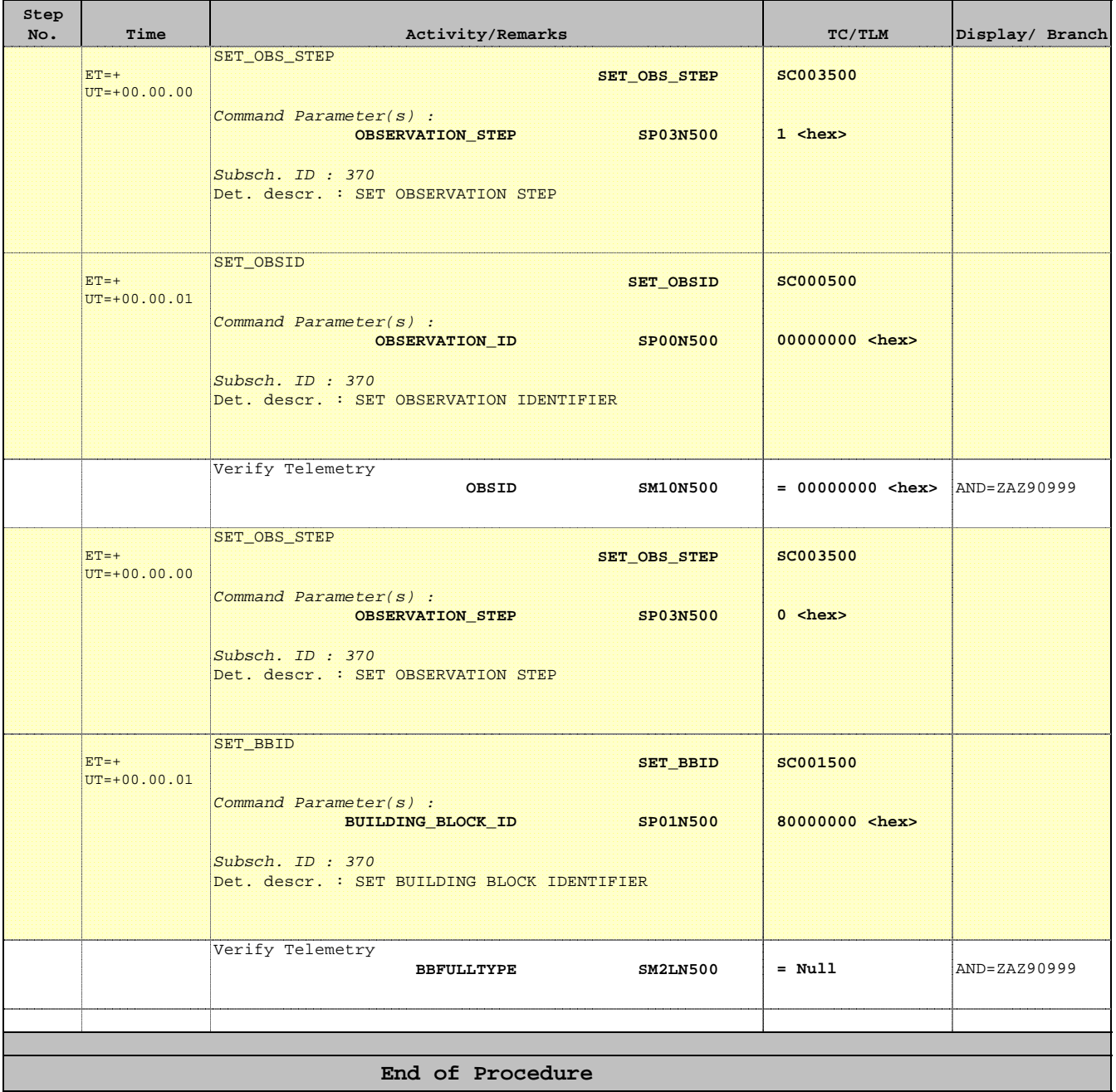